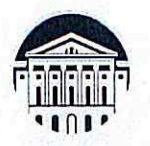

### МИНОБРНАУКИ РОССИИ федеральное государственное бюджетное образовательное учреждение высшего образования «Иркутский государственный университет» (ФГБОУ ВО «ИГУ»)

### **УТВЕРЖДАЮ**

Проректор по учебной работе

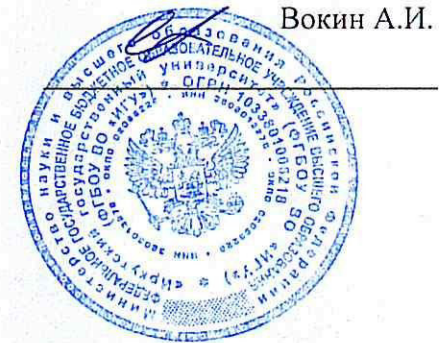

# ПРОГРАММА ВСТУПИТЕЛЬНОГО ИСПЫТАНИЯ

для поступающих по программам магистратуры на направление

09.04.03 Прикладная информатика, профиль «Сквозные технологии цифровой экономики»

Иркутск, 2024

#### **1. Пояснительная записка**

Программа вступительного испытания (далее ВИ) в магистратуру по направлению 09.04.03 Прикладная информатика, составлена в соответствии с требованиями ФГОС ВО по направлению 09.04.03 Прикладная информатика, утвержденного приказом Министерства образования и науки Российской Федерации от 16 октября 2017 г. № 48495, с учетом требований профессиональных стандартов «Руководитель проектов в области информационных технологий» (утвержден приказом Министерства труда и социальной защиты Российской Федерации от 18 ноября 2014 г. № 893н) и «Специалист по информационным системам» (утвержден приказом Министерства труда и социальной защиты Российской Федерации от 18 ноября 2014 г. № 896н) и предназначена для подготовки поступающих в ФГБОУ ВО «Иркутский государственный университет».

Программа содержит перечень вопросов для вступительных испытаний, список рекомендуемой литературы для подготовки, описание формы вступительных испытаний и критериев оценки.

Цель ВИ — дифференцировать абитуриентов по уровню готовности к обучению и мотивации к профессиональной деятельности у поступающих по направлению подготовки 09.04.03. Прикладная информатика.

ВИ по общим основам информатики проводится в форме компьютерного тестирования.

### **2. Структура вступительного испытания**

Вступительные испытания предназначены для определения теоретической и практической подготовленности поступающего в магистратуру абитуриента, и проводятся с целью определения соответствия знаний, умений и навыков требованиям обучения в магистратуре по направлению подготовки.

В тест входят 25 вопросов, отражающих основное содержания учебной дисциплины «Информатика», изучаемой на уровне бакалавриата. В тесте имеются следующие типы заданий:

- задание с единичным выбором;
- задание со множественным выбором;
	- 2

открытое задание (вставить слово);

задание на соответствие.

Задание с единичным выбором содержит закрытый вопрос или утверждение с предложенными вариантами ответов, из которых необходимо выбрать верный.

Множественный выбор включает закрытый вопрос или утверждение с предложенными вариантами ответов, из которых необходимо выбрать несколько верных.

Открытое задание предполагает написание слова или короткой фразы при ответе на вопрос. Ответ тестируемого сравнивается с эталоном ответа в системе.

Задание на соответствие содержит список вопросов или утверждений, отображается вместе со списком ответов. Тестируемый должен расставить соответствие между утверждением (вопросом) и ответом.

#### **3. Система оценивания вступительных испытаний**

Общее количество вопросов в тесте – 25. Вопросы оцениваются следующим образом:

вопрос с единичным выбором — 2 балла;

- вопрос со множественным выбором 2 балла;
- открытый вопрос (вставить слово) 4 балла;

вопрос на соответствие — 4 балла.

Зачисление в магистратуру производится по результатам конкурсного отбора по максимальному количеству баллов, собеседованию и мотивационному письму. Максимальное количество баллов – 100. Минимальное количество баллов, необходимое для поступления в магистратуру – не менее 60.

### **4. Продолжительность вступительного испытания**

Продолжительность тестирования составляет 2 академических часа (90 минут) с момента объявления заданий вступительного испытания.

### **5. Вопросы для подготовки к вступительному испытанию**

*Раздел 1. Теоретические основы информатики.* 

Информатика как наука. Информация: основные понятия, федеральные законы об информации (ФЗ 149). Происхождение информатики. Андре Мари Ампер. Норберт Винер. Кибернетика. Определение информатики. Виды

информации. Непрерывная (аналоговая) и дискретная (цифровая) информация. Кодирование информации. АЦП. Погрешность оцифровки. Единица измерения информации. Бит. Системы счисления. Переход от десятичной к двоичной системе счисления. Байт.

 Защита информации. Кодирование текстовой информации. ASCII коды. Уникоды (unicode). Кодировки кириллицы: ГОСТ и альтернативная (ОЕМ, СР-866, ДОС). Кодировка Microsoft (СР-1251, Windows), ISO, КОИ-8.

Кодирование графической информации. Глубина цвета (разрешение): 8-16- 24-и 32-битовые режимы. Законы трехмерности, непрерывности и аддитивности Грассмана. Аддитивная цветовая система (RGB). Субстрактивная цветовая система (CMYK). Цветовая модель HSB. Регистрация информации. Файл. Имена и типы файлов. Форматы файлов. Файловая структура. Каталог.

Базы данных СУБД. Архитектура и модели баз данных. Архитектура базы данных. Реляционная модель данных. Модели «клиент-сервер» в технологии баз данных. Двухуровневые модели. Модель удаленного управления данными. Модель файлового сервера. Модель удаленного доступа к данным. Модель сервера баз данных. Модель сервера приложений. Модели серверов баз данных.

Алгоритмы. Основные свойства алгоритма.

#### *Раздел 2. Вычислительная техника и телекоммуникационное оборудование*

Персональный компьютер как инструмент переработки информации: устройство ввода информации процессор устройство вывода информации. Состав компьютерной системы. Системный блок. Процессор. Характеристики процессоров. Тактовая частота. Модели процессоров (на примере процессоров фирмы Intel). Математический сопроцессор. Многоядерные процессоры. Процессоры Intel и AMD. Системная шина. Стандарты системных шин. Мониторы. Электронно-лучевые и жидкокристаллические экраны.

Техника безопасности при работе за дисплеем. Текстовый режим. Графический режим. Разрешение, размер точки экрана и некоторые другие параметры мониторов. Видеокарта. Скорость работы и видеопамять. Качество изображения. Клавиатура. Ввод заглавных и строчных букв. Кодовые наборы. Основная, альтернативная, koi8- и некоторые другие кодировки кириллицы.

Уникоды. Специальные клавиши клавиатуры. Ввод символов, не предусмотренных для прямого ввода с клавиатуры. Особые ("горячие") комбинации клавиш.

Другие периферийные устройства. Принтеры. Ручные манипуляторы (координатные устройства). Мышь. Джойстик. Трэкобол. Устройства ввода изображений. Сканер. Коммуникационное оборудование. Модемы. Аудиоплата. Техника безопасности и некоторые другие правила работы на компьютере. Программный и аппаратный интерфейсы.

Оперативная память ПК. Объем ОП. Регенерация ОП. Адрес. Хранение информации на внешних носителях. Накопители на оптических дисках (CD/DVD/Blue). Накопители на жестких магнитных дисках (НЖМД / HDD). Размещение файлов на ЖМД (HD). Таблица размещения файлов (FAT). Расчет размера кластера в FAT16. FAT32 для разных объемов ЖМД (HD). Файловая система NTFS. Другие файловые системы (ext2/ext3/ext4, Reiser FS). Логические диски. Обозначения накопителей буквами латинского алфавита.

Лазерные компакт - диски. Принцип действия CD-R и CD-RW. Принцип записи на DVD. Основные форматы записи записи на DVD. Новые стандарты цифрового видео и звука. Плотность записи. Многослойные диски. Основные отличия от записи CD-R.

 Операционные системы. История развития операционных систем. MS DOS (версии MS DOS), Windows'9x/XP/Vista/7, OC/2, UNIX, Linux. Основные компоненты операционной системы.

## *Раздел 3. Введение в Windows. Работа с Windows*

Управление внешними устройствами. Понятие драйвера. Драйверы стандартных устройств. Драйверы дополнительных устройств. Понятие о Plug & Play (подключи и работай). Взаимодействие пользователя с операционной системой. Процессор командного языка. Приглашение DOS. Командная строка. Ввод команд. Запуск и выполнение команд. Переадресация потоков информации. Действия при зависании компьютера и при неправильной работе программ. Удаление файлов. Копирование файлов. Поиск файла на диске. Вывод файла на экран (печать). Вывод информации о дате/времени и установка даты/времени в

компьютере средствами командной строки. Конфигурирование системы. Файлы autoexec.bat, config.sys и их аналоги.

Обзор версий MS Windows. Основные отличия Windows Vista/7 от Windows XP. Значение MS Windows. Преимущества и недостатки. Шрифты. Растровые шрифты. Масштабируемые шрифты. Моноширинные и пропорциональные шрифты. Настройка Windows. Панель управления Windows. Запуск панели управления. Окно панели управления. Объекты Windows XP/Vista/7. Свойства объектов. Доступ к свойствам объектов через контекстное меню. Требования к ПК, предъявляемые Windows XP/Vista/7. Изучение возможностей Windows XP/Vista/7. Многозадачный режим и многопоточная обработка данных в Windows XP/Vista/7 и Linux. Рабочий стол Windows XP/Vista/7. Ярлыки объектов и их создание. Использование контекстного меню. Рабочие столы в Linux. Изменение установок экрана. Установка фона и заставки. Установка цветовой гаммы и шрифтов рабочего стола. Изменение параметров дисплея. Главное меню и панель задач. Настройка и редактирование главного меню. Перемещение панели задач. Использование проводника. Открытие, переименование, просмотр свойств объектов в окне проводника.

Сканирование, дефрагментирование, форматирование и установка метки диска. Открытие и использование папок. Управление папками. Создание новых папок. Копирование, перемещение и удаление объектов. Панель управления. Инсталляция и деинсталляция программ. Установка даты, времени и некоторых других параметров. Установка оборудования на примере установки монитора, видеокарты и принтера. Стандартные программы, поставляемые в комплекте с Windows.

Использование программы REGEDIT для получения текстовой копии реестра и его корректировки. Графический редактор Paintbrush (MS Paint). Захват изображения с экрана и редактирование его в Paint.

Текстовый редактор Write (WordPad). Назначение редактора Write (WordPad). Вход в редактор Write (WordPad). Экран Write (WordPad). Ввод текста. Перемещение по тексту. Простейшая коррекция. Поиск и замена символов. Корректировка текста. Форматирование символов и абзацев. Меню Write

(WordPad). Установка шрифтов. Выделение фрагмента текста. Загрузка и запись текста в память. Включение в текст рисунка.

FAR-менеджер - дополнительные возможности для работы в Windows XP/Vista/7: поддержка длинных имен файлов, встроенный FTP-клиент. Сравнение с Midnight Commander в Linux.

Методы архивации RLE и Хаффмана. Необходимость архивации файлов. Сжатие дисков. Архиваторы PKZIP/PKUNZIP, ARJ, RAR, LHA, HA, WinZip, WinRAR, 7Zip. Помещение файлов в архив. Извлечение файлов из архива. Многотомные архивы. Самораспаковывающиеся архивы. Архивация конфиденциальной информации. Дополнительные возможности при архивации файлов. Методика архивации. Рекомендации по использованию программ архивации.

Основные методы защиты от компьютерных вирусов. Программы детекторы и доктора. Действия при заражении вирусом. Профилактика против заражения вирусом.

Microsoft Office. MS Word. Многофункциональная оболочка MS Word. Строка заголовка. Строка меню. Диалоговое окно. Инструментальная панель. Окно документа. Полосы прокрутки документа. Строка состояния. Помощь. Настройка MS Word. MS Word. Функции клавиатуры. Набор текста. Вставка символов. Автозамена. Автотекст. Форматы файлов. Загрузка файлов различных форматов. Проверка орфографии и грамматики разноязычных документов. Тезаурус. Перенос. Редактирование текста. Сохранение документа в различных форматах. Выделение фрагмента текста. Удаление, копирование и перемещение фрагментов текста. Просмотр буфера обмена. Поиск и замена цепочки символов. Форматирование текста. Форматирование абзацев. Различные стили форматирования. Создание и изменение стиля форматирования. Верхние и нижние колонтитулы. Сноски. MS Word. Работа с рисунками и таблицами. Вставка рисунков и других объектов в документ методами внедрения и связывания. Создание таблиц. Использование таблиц для форматирования документа. Границы и заливка таблиц. Корректура. Отметка исправляемых мест. Принять или удалить исправления. Создание оглавления, списка терминов. Перемещение по документу

с помощью оглавления. Параметры печати. Предварительный просмотр страниц. Распечатка документа. MS Word. MS Draw. MS Graph. Equation. MS WordArt.

История развития электронных таблиц. Краткий обзор возможностей EXCEL. EXCEL. Передвижение по таблице. Ввод данных. Выравнивание содержимого ячеек. Ширина колонки и высота строки. Выделение полей и областей. Заполнение, копирование и перенос. Форматы чисел. Построение и ввод формул. Операции в формулах. EXCEL. Работа с графиками и диаграммами.

*Раздел 4. Компьютерные сети. Локальные сети. Информационные системы* 

Интернет. Создание удаленного соединения\*. Сетевое имя. Пароль. Основные понятия World Wide Web. URL и IP адреса. Доменная структура. Сервер. Proxy-сервер. HTTP, FTP и некоторые другие протоколы в интернет. Работа с браузерами Internet Explorer, Opera и др. Поиск информации в интернет.

Пакет программ OpenOffice.org. Понятие о лицензии GNU GPL (General Public License). Электронная почта в интернет. HTTP и текстовый форматы почтовых сообщений. Облачные технологии.

Web почта. Хранение данных в сети. Почтовые клиентские программы на примере Outlook Express. Создание учетных записей и другие установки почты. Работа с адресной книгой. Кодирование сообщений. Электронная подпись. Публикация Web-страниц. Создание Web-документов. Язык HTML. Простые htmlредакторы.

Наиболее известные серверы (Apache, Internet Information Services, до версии 5.1 — Internet Information Server).

Автоматизированные системы управления (АСУ). Процесс управления. Роль человека в процессе управления. Математическое, программное, организационное, методическое обеспечение управления. Корпоративная ИС предприятия. Компоненты, виды обеспечения ИС. Сбор, обработка (расчет), выдача информации (совета).

## **6. Образец фонда оценочных средств**

*Задания с единичным выбором.* 

- 1. Какое из высказываний не определяет понятие «информатика»?
- а) это единство разнообразных отраслей науки, техники и производства,

связанных с переработкой информации.

б) это область человеческой деятельности, связанная с процессами преобразования информации с помощью компьютеров и их взаимодействием со средой применения

в) это наука об общих принципах управления в различных системах: технических, биологических, социальных и др.

Задание со множественным выбором:

2. За единицу информации (по Н. Винеру) принимается ...

а) одно равновероятное слово

б) две равновероятные альтернативы, обозначаемые 0 и 1

в) один выбор между двумя равновероятными альтернативами

г) один символ, исключающий одну из равновероятных альтернатив

Задания открытой формы (вставить пропушенное слово)

3. Впишите нужное свойство информации в следующее предложение: «Степень соответствия информации реальному объективному состоянию дела -

информации».

Задания на установление соответствия

4. Сопоставьте по принципу действия перечисленные цветовые модели трём классам

а) перцепционные, базирующиеся на восприятии

б) аддитивные, основанные на сложении цветов

в) субтрактивные, основу которых составляет операция вычитания цветов

 $ORer 1 - RGB$ 

OTBeT  $2 - HLS$ , LAB

ответ 3 – СМҮ, СМҮК

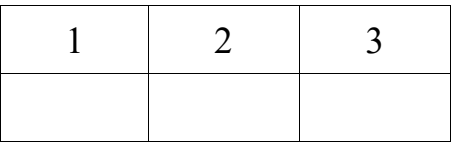

# 7. Ключ к образцу фонда оценочных средств

Задания с единичным выбором.

 $1. B$ 

*Задание со множественным выбором:* 

2. а, б

*Задания открытой формы (вставить пропущенное слово)* 

3. адекватность

*Задания на установление соответствия* 

4.

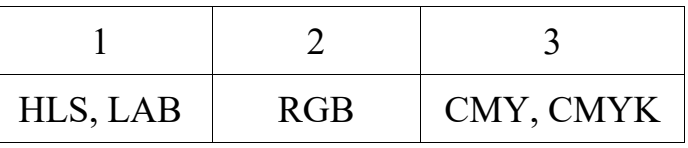

**8. Рекомендуемая литература** 

## **а) основная литература**

1. Экономическая информатика [Электронный ресурс] : учеб. и практикум для бакалавриата и магистратуры : учеб. для студ. вузов, обуч. по экон. направл. и спец. / отв. Ю. Д. Романова. - ЭВК. - М. : Юрайт, 2014. - 495 с. - (Бакалавр и магистр. Академический курс). - Режим доступа: . - Режим доступа: ЭЧЗ "Библиотех". - Неогранич. доступ. - ISBN 978-5-9916-0432-1 :

2. Информатика и программирование. Основы информатики [Электронный ресурс] : учеб. для студ. вузов, обуч. по направл. подгот. "Программная инженерия". - ЭВК. - М. : Академия, 2012. - Режим доступа: . - Режим доступа: ЭЧЗ "Библиотех". - 20 доступов. - ISBN 978-5-7695-8144-1 :

3. Курзыбова, Яна Владимировна. Средства создания динамических webсайтов [Электронный ресурс] : учеб. пособие / Я. В. Курзыбова. - ЭВК. - Иркутск : ИГУ, 2011. - Режим доступа: . - Режим доступа: ЭЧЗ "Библиотех". - Неогранич. доступ. - ISBN 978-5-9624-0558-2 :

4. Информатика [Электронный ресурс] : учеб. для студ. вузов, обуч. по спец. 080801 "Прикл. информатика" и др. экон. спец. / под ред. В. В. Трофимова. - ЭВК. - М. : Юрайт ; [Б. м.] : Высш. образование, 2010. - Режим доступа: . - Режим доступа: ЭЧЗ "Библиотех". - Неогранич. доступ. - ISBN 978-5-9916-0255-6. - ISBN 978-5- 9692-0422-5 :

## **б) дополнительная литература**

1. Акулов, Олег Анатольевич. Информатика : базовый курс: учебник / О. А. Акулов, Н. В. Медведев. - 6-е изд., испр. и доп. - М. : Омега-Л, 2009. - 574 с. : ил. ; 21 см. - (Высшее техническое образование). - ISBN 978-5-370-01022-4 : всего 39

2. Степанов, Анатолий Николаевич. Информатика : учеб. пособие / А. Н. Степанов. - 5-е изд. - СПб. : Питер, 2008. - 764 с. : ил. ; 24 см. - (Учебник для вузов). - ISBN 978-5-469-01348-8 : всего 17

3. Шпаргалка по информатике . - М. : Окей-книга, 2009. - 40 с. ; 20 см. - (Скорая помощь студенту). - ISBN 978-5-9745-0480-8 : всего 49

4. Кудинов, Юрий Иванович. Практикум по основам современной информатики [Электронный ресурс] / Ю. И. Кудинов, Ф. Ф. Пащенко, А. Ю. Келина. - Москва : Лань", 2011. - 350 с. : ил. - Режим доступа: ЭБС "Издательство "Лань". - Неогранич. доступ. - Библиогр.: с. 344 (13 назв.). - ISBN 978-5-8114-1152- 8

5. Кудинов, Юрий Иванович. Основы современной информатики [Текст] : учеб. / Ю. И. Кудинов, Ф. Ф. Пащенко. - Москва : Лань", 2016. - 256 с. : ил. ; 84х108 1/32. - Режим доступа:

http://e.lanbook.com/books/element.php?pl1\_id=86016. - Режим доступа: ЭБС "Издательство Лань". - Неогранич. доступ. - Библиогр.: с. 250-251. - ISBN 978-5- 8114-0918-1 :

## **9. Программное обеспечение и Интернет-ресурсы**

1. http://www.osp.ru/ – издательство "Открытые системы", содержит электронные версии ряда журналов по сетевым технологиям и телекоммуникациям

2. http://www.citforum.ru/ – центр информационных технологий МГУ.

3. http://www.informika.ru/ – официальный сервер Минобразования, содержит ссылки на информационные ресурсы системы высшего профессионального образования РФ

4. http://www.riis.ru – Российский НИИ Информационных Систем

5. http://www.ripn.net – Российский Институт Общественных Сетей

### **10. Разработчики программы вступительного испытания**

Николайчук О.А., профессор кафедры прикладной информатики и документоведения, доктор технических наук

Рохин А.В., профессор кафедры прикладной информатики и документоведения, доктор химических наук.

*Данная программа соответствует методическим рекомендациями «О порядке разработки и требованиях к структуре, содержанию н оформлению программ вступительных испытаний», утвержденные ректором от 22.01.2024 г.*